# An Introduction to the REMP Package

Yinan Zheng

April 27, 2020

# Contents

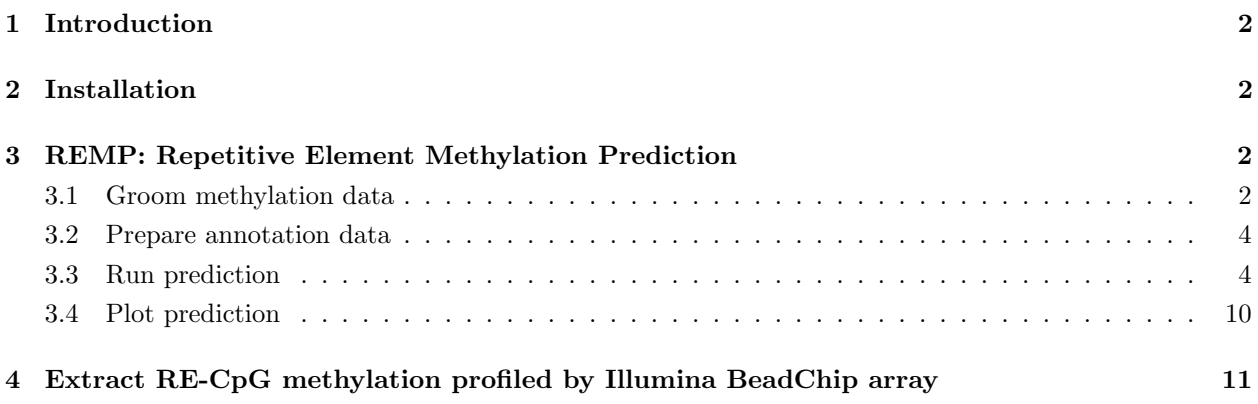

### <span id="page-1-0"></span>1 Introduction

REMP predicts DNA methylation of locus-specific repetitive elements (RE) by learning surrounding genetic and epigenetic information. REMP provides genomewide single-base resolution of DNA methylation on RE that is difficult to measure directly using array-based or sequencing-based platforms, which enables epigenome-wide association study (EWAS) and differentially methylated region (DMR) analysis on RE. REMP also provides handy tool to extract methylation data of CpGs that are located within RE sequences.

REMP supports both Illumina methylation BeadChip array platforms (450k and EPIC) and sequencing platforms (e.g. TruSeq Methyl Capture EPIC). Both genome build hg19 and hg38 are supported.

### <span id="page-1-1"></span>2 Installation

Install REMP (release version):

```
> if (!requireNamespace("BiocManager", quietly=TRUE))
```
- + install.packages("BiocManager")
- > BiocManager::install("REMP")

To install devel version:

```
> library(devtools)
```

```
> install_github("YinanZheng/REMP")
```
Load REMP into the workspace:

> library(REMP)

## <span id="page-1-2"></span>3 REMP: Repetitive Element Methylation Prediction

Currently REMP supports Human (hg19/hg38) Alu, LINE-1 (L1), and Long Terminal Repeat (LTR) (including endogenous retroviruses, ERV) repetitive element (RE) methylation prediction using Illumina 450k/EPIC array or sequencing platform.

#### <span id="page-1-3"></span>3.1 Groom methylation data

Appropriate data preprocessing including quality control and normalization of methylation data are recommended before running REMP. Many packages are available to carry out these data preprocessing steps, for example, minfi, wateRmelon, and methylumi.

REMP is trying to minimize the requirement of the methylation data format. Users can maintain the methylation data in RatioSet or GenomicRatioSet object offered by minfi, data.table, data.frame, DataFrame, or matrix. Users can input either beta value or M-value. There are only two basic requirements of the methylation array data (450k/EPIC):

- 1. Each row should represent CpG probe and each column should represent sample.
- 2. The row names should indicate Illumina probe ID (i.e. cg00000029).

However, there are some other common data issues that may prevent REMP from running correctly. For example, if the methylation data are in beta value and contain zero methylation values, logit transformation (to create M-value) will create negative infinite value; or the methylation data contain NA, Inf, or NaN data. To tackle these potential issues, REMP includes a handy function groomethy which can help detect and fix these issues. We highly recommend to take advantage of this function:

```
> # Get GM12878 methylation data (450k array)
> GM12878_450k <- getGM12878('450k')
> GM12878_450k <- grooMethy(GM12878_450k)
> GM12878_450k
class: RatioSet
dim: 482421 1
metadata(0):
assays(2): Beta M
rownames(482421): cg00000029 cg00000108 ... cg27666046
  cg27666123
rowData names(0):
colnames(1): GM12878
colData names(0):
Annotation
  array: IlluminaHumanMethylation450k
  annotation: ilmn12.hg19
Preprocessing
 Method: NA
  minfi version: NA
 Manifest version: NA
```
For zero beta values, groomethy will replace them with smallest non-zero beta value. For one beta values, grooMethy will replace them with largest non-one beta value. For NA/NaN/Inf values, grooMethy will treat them as missing values and then apply KNN-imputation to complete the dataset. If the imputed value is out of the original range (which is possible when imputebyrow = FALSE), mean value will be used instead. Warning: imputed values for multimodal distributed CpGs (across samples) may not be correct. Please check package ENmix to identify the CpGs with multimodal distribution.

For sequencing data, the users only need to prepare a methylation data matrix (row  $=$  CpGs, column = samples). The corresponding CpG location information (either in hg19 or hg38) should be prepared in a separate GRanges object and provide it to the Seq.GR argument in groomethy. For an example of Seq.GR, please run:

```
> library(IlluminaHumanMethylation450kanno.ilmn12.hg19)
> getLocations(IlluminaHumanMethylation450kanno.ilmn12.hg19)
```
GRanges object with 485512 ranges and 0 metadata columns:

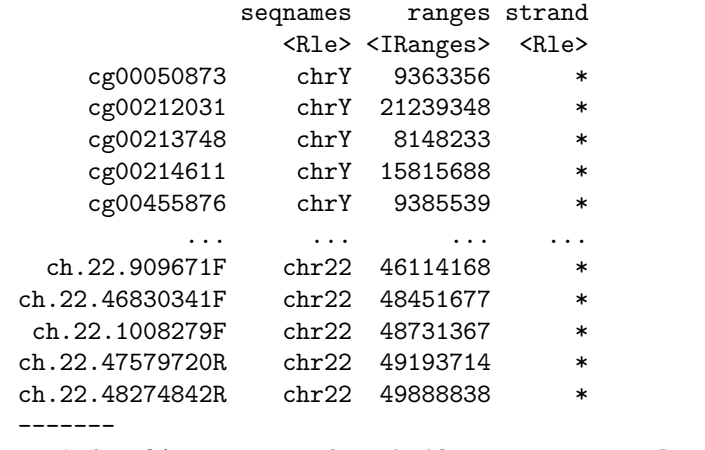

seqinfo: 24 sequences from hg19 genome; no seqlengths

Note that the row names of the CpGs in Seq.GR can be NULL.

#### <span id="page-3-0"></span>3.2 Prepare annotation data

To run REMP for RE methylation prediction, users first need to prepare some annotation datasets. The function initREMP is designed to do the job.

Suppose users will predict Alu methylation using Illumina 450k array data:

```
> data(Alu.hg19.demo)
> remparcel <- initREMP(arrayType = "450k",
+ REtype = "Alu",
+ annotation.source = "AH",
+ genome = "hg19",
+ RE = Alu.hg19.demo,
+ ncore = 1)
> remparcel
REMParcel object
RE type: Alu
Genome build: hg19
Illumina platform: 450k
Valid (max) Alu-CpG flanking window size: 1200
Number of RE: 500
Number of Alu-CpG: 4799
```
For demonstration, we only use 500 selected Alu sequence dataset which comes along with the package (Alu.hg19.demo). We specify RE = Alu.hg19.demo, so that the annotation dataset will be generated for the 500 selected Alu sequences. Most of the time, specifying RE is not necessary, as the function will fetch the complete RE sequence dataset from package AnnotationHub using fetchRMSK. Users can also use this argument RE to provide customized RE dataset.

annotation.source allows the users to switch the source of the annotation databases, including the RefSeq Gene annotation database and RepeatMasker annotation database. If annotation.source = "AH", the database will be obtained from the AnnotationHub package. If annotation.source = "UCSC", the database will be downloaded from the UCSC website http://hgdownload.cse.ucsc.edu/goldenpath. The corresponding build ("hg19" or "hg38") can be specified in the argument genome. Most of the time "hg19" is used for array data. But if "hg38" is specified, the function will liftover the CpG probe location information to "hg38" and obtain annotation databases in "hg38".

If arrayType = "Sequencing", users should provide the genomic location information of the CpGs in a GRanges object to Seq.GR. Note that the genome build of Seq.GR provided should match the genome build specified in genome.

All data are stored in the REMParcel object:

```
> saveParcel(remparcel)
```
It is recommended to specify a working directory using argument work.dir in initREMP so that the annnotation data generated can be re-used. Without specifying working directory, the annotation dataset will be created under the temporal directory **tempdir**() by default. Users can also turn on the export argument in initREMP to save the data automatically.

#### <span id="page-3-1"></span>3.3 Run prediction

Once the annotation data are ready, users can pass the annotation data parcel to remp for prediction:

> remp.res <- remp(GM12878\_450k, + REtype = 'Alu',

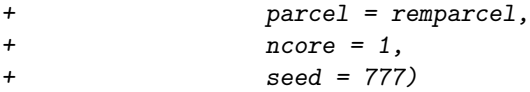

If parcel is missing, remp will then try to search the REMParcel data file in the directory indicated by work.dir. If work.dir is also missing, remp will try to search the REMParcel data file in the temporal directory tempdir().

By default, remp uses Random Forest (method =  $'r f'$ ) model (package *ranger* for fast implementation) for prediction. Random Forest model is recommended because it offers more accurate prediction results and it automatically enables Quantile Regression Forest (Nicolai Meinshausen, 2006) for prediction reliability evaluation. remp constructs predictors to carry out the prediction. For Random Forest model, the tuning parameter param = 6 (i.e. mtry in ranger or randomForest) indicates how many predictors will be randomly selected for building the individual trees. The performance of random forest model is often relatively insensitive to the choice of mtry. Therefore, auto-tune will be turned off using random forest and mtry will be set to one third of the total number of predictors. It is recommended to specify a seed for reproducible prediction results.

Besides random forest, remp provides other machine learning engines for users to explore, including Extreme Gradient Boosting, SVM with linear kernel, and SVM with radial kernel).

remp will return a REMPset object, which inherits Bioconductor's RangedSummarizedExperiment class:

```
> remp.res
```

```
class: REMProduct
dim: 4619 1
metadata(8): REannotation RECpG ... GeneStats Seed
assays(3): rempB rempM rempQC
rownames: NULL
rowData names(1): RE.Index
colnames(1): GM12878
colData names(1): mtry
> # Display more detailed information
> details(remp.res)
RE type: Alu
Genome build: hg19
Methylation profiling platform: 450k
Flanking window size: 1000
Prediction model: Random Forest
QC model: Quantile Regression Forest
Seed: 777
Covered 4619 CpG sites in 500 Alu
Number of Alu-CpGs by chromosome:
chr1 chr2 chr3 chr4 chr5 chr6 chr7 chr8
471 316 235 120 271 260 248 128
chr9 chr10 chr11 chr12 chr13 chr14 chr15 chr16
  185 128 150 247 77 135 158 280
chr17 chr18 chr19 chr20 chr21 chr22
 257 57 665 71 37 123
```

```
Training information:
  500 profiled Alu are used for model training.
  490 Alu-CpGs that have at least 2 neighboring profiled CpGs are used for model training.
Coverage information:
  The data cover 500 Alu (4619 Alu-CpG).
  Gene coverage by Alu (out of total # of RefSeq genes):
   508 (2.04%) total genes;
   446 (2.33%) protein-coding genes;
   90 (1.24%) non-coding RNA genes.
Distribution of methylation value (beta value):
    Min. 1st Qu. Median Mean 3rd Qu. Max.
0.0130020 0.5428313 0.6729621 0.6125802 0.7562853 0.9338836
Distribution of reliability score (lower score = higher reliability):
    Min. 1st Qu. Median Mean 3rd Qu. Max.
0.5821158 1.2565855 1.4071235 1.5812671 1.8209652 4.5952472
  Prediction results can be obtained by accessors:
> # Predicted RE-CpG methylation value (Beta value)
> rempB(remp.res)
DataFrame with 4619 rows and 1 column
      GM12878
    <numeric>
1 0.908341
2 0.909741
3 0.929362
4 0.909892
5 0.910617
... ...
4615 0.602308
4616 0.614244
4617 0.622522
4618 0.720696
4619 0.771343
> # Predicted RE-CpG methylation value (M value)
> rempM(remp.res)
DataFrame with 4619 rows and 1 column
      GM12878
    <numeric>
1 3.30889
2 3.33331
3 3.71772
4 3.33597
5 3.34878
... ...
4615 0.598847
4616 0.671125
4617 0.721734
```

```
6
```
4618 1.367556 4619 1.754191

> # Genomic location information of the predicted RE-CpG > # Function inherit from class 'RangedSummarizedExperiment' > rowRanges(remp.res)

GRanges object with 4619 ranges and 1 metadata column: seqnames ranges strand | RE.Index <Rle> <IRanges> <Rle> | <Rle> [1] chr1 942687-942688 + | Alu\_0000177 [2] chr1 942694-942695 + | Alu\_0000177 [3] chr1 942696-942697 + | Alu\_0000177  $\begin{tabular}{lllllll} \hline $[4]$ & \hspace{0.2cm} chr1 & \hspace{0.2cm}942699-942700 & \hspace{0.2cm} & + & \hspace{0.2cm} & Alu\_0000177 \\ \hline \hspace{0.2cm} [5] & \hspace{0.2cm} chr1 & \hspace{0.2cm}942734-942735 & \hspace{0.2cm} & + & \hspace{0.2cm} & Alu\_0000177 \\ \hline \end{tabular}$ [5] chr1 942734-942735 ... ... ... ... . ... [4615] chr22 32768411-32768412 - | Alu\_1112204 [4616] chr22 42343697-42343698 - | Alu\_1115852 [4617] chr22 42343732-42343733 - | Alu\_1115852 [4618] chr22 42343856-42343857 - | Alu\_1115852 [4619] chr22 42343915-42343916 - | Alu\_1115852 -------

seqinfo: 22 sequences from an unspecified genome; no seqlengths

> # Standard error-scaled permutation importance of predictors > rempImp(remp.res)

DataFrame with 18 rows and 1 column GM12878 <numeric> RE.score 7.17037 RE.Length 4.83435 RE.CpG.density 12.75116 RE.InTSS -1.18502 RE.In5UTR 2.25253 ... ... Methy.mean.mov1 16.89016 Methy.mean.mov2 16.21269 Methy.mean.mov3 8.66866 Methy.mean.mov4 6.98178 Methy.std 5.91204 > # Retrive seed number used for the reesults

```
> metadata(remp.res)$Seed
```
#### [1] 777

Trim off less reliable predicted results:

```
> # Any predicted CpG values with quality score less than
> # threshold (default = 1.7) will be replaced with NA.
> # CpGs contain more than missingRate * 100% (default = 20%)
> # missing rate across samples will be discarded.
> remp.res <- rempTrim(remp.res, threshold = 1.7, missingRate = 0.2)
> details(remp.res)
```
RE type: Alu Genome build: hg19 Methylation profiling platform: 450k Flanking window size: 1000 Prediction model: Random Forest - trimmed (1.7) QC model: Quantile Regression Forest Seed: 777 Covered 3276 CpG sites in 420 Alu Number of Alu-CpGs by chromosome: chr1 chr2 chr3 chr4 chr5 chr6 chr7 chr8 361 254 165 104 144 208 163 76 chr9 chr10 chr11 chr12 chr13 chr14 chr15 chr16 107 89 120 131 28 85 117 230 chr17 chr18 chr19 chr20 chr21 chr22 144 55 523 66 15 91 Coverage information: The data cover 420 Alu (3276 Alu-CpG). Gene coverage by Alu (out of total # of RefSeq genes): 417 (1.67%) total genes; 364 (1.9%) protein-coding genes; 75 (1.04%) non-coding RNA genes. Distribution of methylation value (beta value): Min. 1st Qu. Median Mean 3rd Qu. Max. 0.04793927 0.64943717 0.72307411 0.70852788 0.78044215 0.93388361 Distribution of reliability score (lower score = higher reliability): Min. 1st Qu. Median Mean 3rd Qu. Max. 0.5821158 1.1956285 1.3206573 1.3163869 1.4353134 1.6994013

(Optional) Aggregate the predicted methylation of CpGs in RE by averaging them to obtain the REspecific methylation level:

> remp.res <- rempAggregate(remp.res, NCpG = 2) > details(remp.res) RE type: Alu (aggregated by mean: min # of CpGs: 2) Genome build: hg19 Methylation profiling platform: 450k Flanking window size: 1000 Prediction model: Random Forest - trimmed (1.7) QC model: Quantile Regression Forest Seed: 777 Covered 386 Alu (aggregated by mean: min # of CpGs: 2) Number of Alu (aggregated by mean: min # of CpGs: 2) by chromosome: chr1 chr2 chr3 chr4 chr5 chr6 chr7 chr8 36 28 23 11 15 24 21 9 chr9 chr10 chr11 chr12 chr13 chr14 chr15 chr16

11 12 16 17 6 10 10 24 chr17 chr18 chr19 chr20 chr21 chr22 18 5 70 8 1 11 Coverage information: The data cover 386 Alu (aggregated by mean: min # of CpGs: 2) Gene coverage by Alu (aggregated by mean: min # of CpGs: 2) (out of total # of RefSeq genes): 380 (1.52%) total genes; 335 (1.75%) protein-coding genes; 63 (0.87%) non-coding RNA genes. Distribution of methylation value (beta value): Min. 1st Qu. Median Mean 3rd Qu. Max. 0.06026842 0.62517536 0.69132898 0.68504806 0.76057748 0.90629243 Distribution of reliability score (lower score = higher reliability): Min. 1st Qu. Median Mean 3rd Qu. Max. 0.8068583 1.2386910 1.3394166 1.3480913 1.4765345 1.6833058

Aggregating CpGs in the same RE for RE-level methylation data is beneficial because 1) it greatly reduces the data dimension for downstream analysis and 2) it may produce more robust RE methylation estimation. Note that by default, RE with 2 or more predicted CpG sites will be aggregated. Therefore, the downside of doing this is the reduced coverage of RE. The assumption of doing this is the CpG methylation level within each RE are similar.

To add genomic regions annotation of the predicted REs:

```
> # By default gene symbol annotation will be added
```

```
> remp.res <- decodeAnnot(remp.res)
```

```
> rempAnnot(remp.res)
```
GRanges object with 386 ranges and 10 metadata columns:

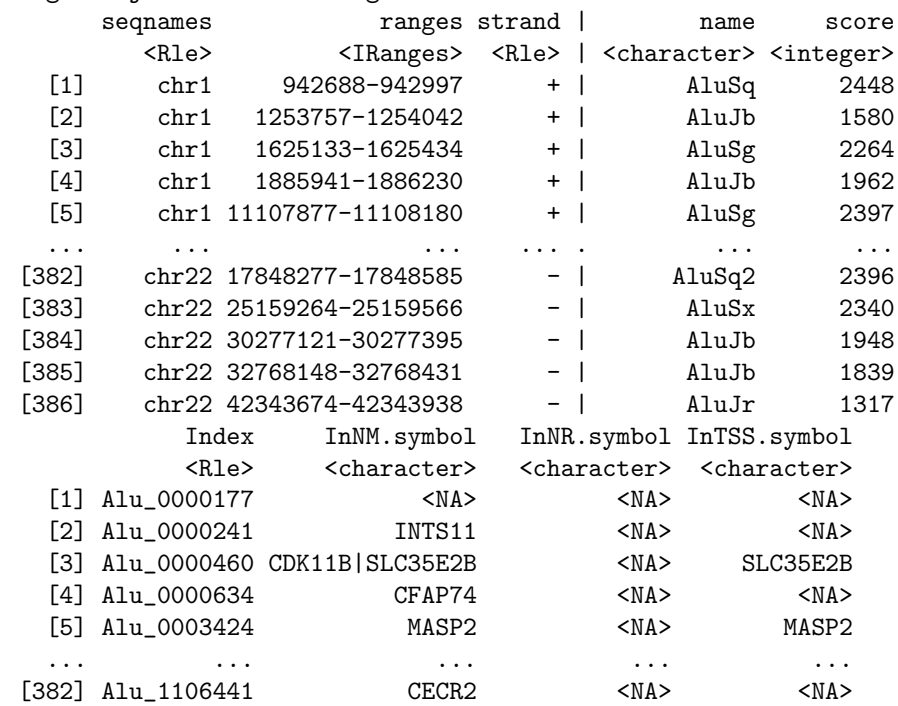

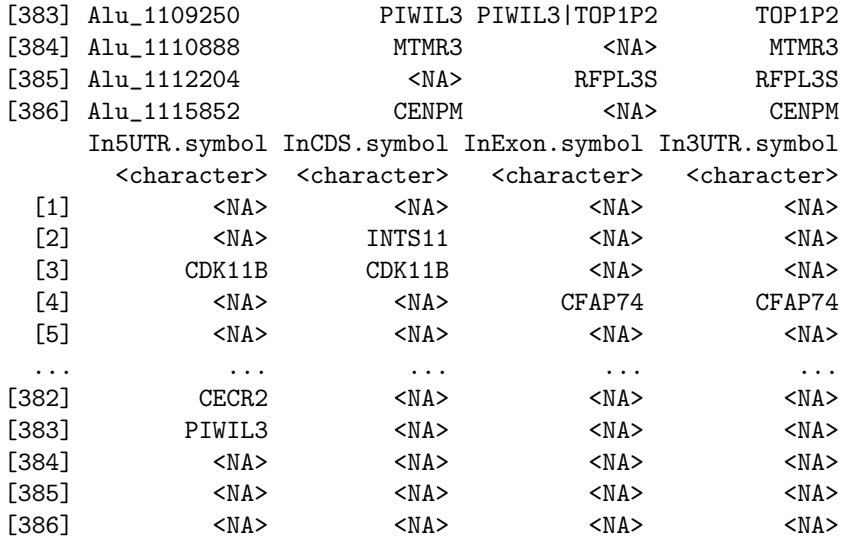

seqinfo: 22 sequences from an unspecified genome; no seqlengths

Seven genomic region indicators will be added to the annotation data in the input REMProduct object:

- InNM: in protein-coding genes (overlap with refSeq gene's "NM" transcripts + 2000 bp upstream of the transcription start site (TSS))
- InNR: in noncoding RNA genes (overlap with refSeq gene's "NR" transcripts + 2000 bp upstream of the TSS)
- InTSS: in flanking region of 2000 bp upstream of the TSS. Default upstream limit is 2000 bp, which can be modified globally using remp\_options
- In5UTR: in 5'untranslated regions (UTRs)
- InCDS: in coding DNA sequence regions
- InExon: in exon regions
- $\bullet$  In3UTR: in 3'UTRs

-------

Note that intron region and intergenic region information can be derived from the above genomic region indicators: if "InNM" and/or "InNR" is not missing but "InTSS", "In5UTR", "InExon", and "In3UTR" are missing, then the RE is strictly located within intron region; if all indicators are missing, then the RE is strictly located in intergenic region.

#### <span id="page-9-0"></span>3.4 Plot prediction

Make a density plot of the predicted methylation (beta values):

```
> remplot(remp.res, main = "Alu methylation (GM12878)", col = "blue")
```
# <span id="page-10-0"></span>4 Extract RE-CpG methylation profiled by Illumina BeadChip array

REMP offers a handy tool to extract methylation data of CpGs that are located in RE. Similar as remp, users can choose the source of annotation database (AH: AnnotationHub or UCSC: UCSC website) and genome build (hg19 or hg38).

```
> # Use Alu.hg19.demo for demonstration
> remp.res <- remprofile(GM12878_450k,
+ REtype = "Alu",
+ annotation.source = "AH",
+ genome = "hg19",
+ RE = Alu.hg19.demo)
> details(remp.res)
RE type: Alu
Genome build: hg19
Methylation profiling platform: 450k
Flanking window size: N/A
Prediction model: Profiled
QC model: N/A
Covered 595 CpG sites in 500 Alu
Number of Alu-CpGs by chromosome:
chr1 chr2 chr3 chr4 chr5 chr6 chr7 chr8
 60 34 33 18 31 40 34 17
chr9 chr10 chr11 chr12 chr13 chr14 chr15 chr16
  17 20 27 28 9 15 13 29
chr17 chr18 chr19 chr20 chr21 chr22
  30 6 99 14 4 17
Coverage information:
 The data cover 500 Alu (595 Alu-CpG).
 Gene coverage by Alu (out of total # of RefSeq genes):
   508 (2.04%) total genes;
   446 (2.33%) protein-coding genes;
   90 (1.24%) non-coding RNA genes.
Distribution of methylation value (beta value):
    Min. 1st Qu. Median Mean 3rd Qu. Max.
0.0010000 0.3985000 0.6690000 0.5891748 0.8110000 0.9730000
> # All accessors and utilites for REMProduct are applicable
> remp.res <- rempAggregate(remp.res)
> details(remp.res)
RE type: Alu (aggregated by mean: min # of CpGs: 2)
Genome build: hg19
Methylation profiling platform: 450k
Flanking window size: N/A
Prediction model: Profiled
QC model: N/A
```
Covered 73 Alu (aggregated by mean: min # of CpGs: 2) Number of Alu (aggregated by mean: min # of CpGs: 2) by chromosome: chr1 chr2 chr3 chr4 chr5 chr6 chr7 chr8 10 3 3 4 3 7 2 1 chr10 chr11 chr12 chr14 chr15 chr17 chr18 chr19 4 6 4 2 1 3 1 13 chr20 chr21 chr22 2 1 3 Coverage information: The data cover 73 Alu (aggregated by mean: min # of CpGs: 2) Gene coverage by Alu (aggregated by mean: min # of CpGs: 2) (out of total # of RefSeq genes): 85 (0.34%) total genes; 71 (0.37%) protein-coding genes; 19 (0.26%) non-coding RNA genes. Distribution of methylation value (beta value): Min. 1st Qu. Median Mean 3rd Qu. Max. 0.04152111 0.44247940 0.64911063 0.57671567 0.76178351 0.90023474